# PURDUE UNIVERSITY®

#### CS 50011: Introduction to Systems II Lecture 12: Web Applications

Prof. Jeff Turkstra

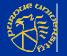

© 2017 Dr. Jeffrey A. Turkstra

## Lecture 12

#### Overview

- Model view controller
- Sessions and cookies
- Cloud computing
- Real web app walkthrough

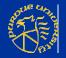

#### **Client Server Model**

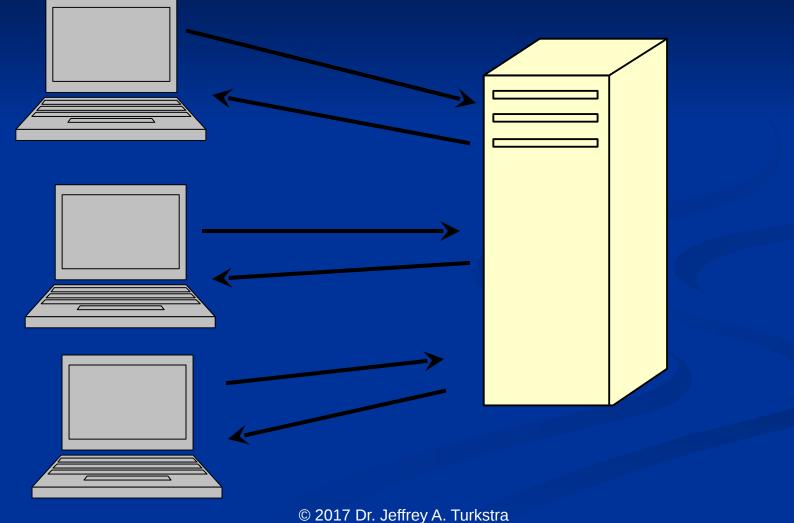

# Web application

Client is the web browser
Common applications

Webmail
Purchasing sites
Youtube
etc

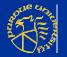

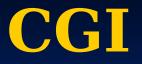

Computer Gateway Interface "CGI Scripts" One of the first mechanisms for generating web pages dynamically RFC 3875 Provides a server-side execution environment with access to certain

- client-transmitted data
  - And of course, the server's data

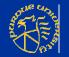

 SERVER\_SOFTWARE SERVER\_NAME
 REQUEST\_METHOD
 QUERY\_STRING
 REMOTE\_HOST
 etc

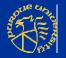

Usually involves starting another process Easy to run out of resources FastCGI Prefork mod perl mod php

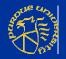

## Alternatives

ASP ColdFusion Dart JSP/Java Node.js PHP Python

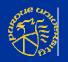

# What about the data?

Multi-tier web applications
3-Tier: Client, Webserver, Database
Presentation, Application, Data

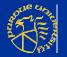

# Model-View-Controller (MVC)

- Problem UI needs frequent modification without impacting system's functionality
- Solution break system into three components – model, view, and controller
  - controller mediates between the model and the view

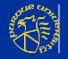

#### MVC

- Model contains underlying classes
   Instances are viewed and manipulated
   View contains objects that render the appearance (UI) of data from the model
- Controller contains objects that control and handle user's interaction with the view and the model

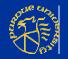

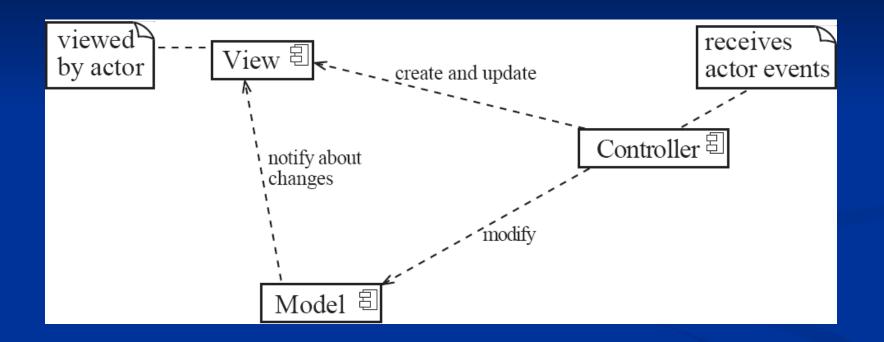

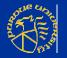

© 2017 Dr. Jeffrey A. Turkstra

# MVC on the WWW

View component generates HTML
 Displayed by browser
 Controller interprets HTTP POSTs from the browser
 Model is the underlying system
 Manages the information

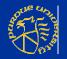

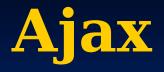

- Historic: something changes, reload the page
- AJAX: Asynchronous Javascript and XML
- ~2005, allows client to be more interactive
  - Dynamic interaction with the DOM
  - Asynchronous interactions with server
  - Decouples data and presentation

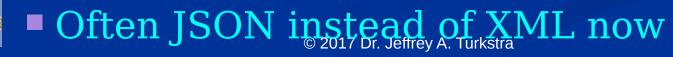

# JSON

- JavaScript Object Notation
- Attribute-value pairs
- Human readable
- Serializes data

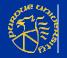

#### **Sessions**

- Session token sent from server to client
  - Usually stored as a HTTP cookieOr a parameter in GET/POST
- Session data stored on the server
  - Sometimes in a database, sometimes elsewhere
  - PHP session\_start() puts something in /var/lib/php/session (CentOS)

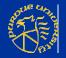

## Cookies

- Data stored on client
- Mechanism for clients to remember state
- Log in somewhere and choose to have it remember you?
  - That's a cookie
  - Authentication cookie

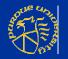

# **Tracking cookies**

- Often used by advertisers
- Website loads an ad from some other domain
  - Sets up a cookie
- Other sites that also load ads from that domain reference the cookie
  - Allows advertisers to identify an entity and track their browsing habits

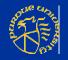

# **Cloud Computing**

- Pay someone else to run your server
- Don't have to worry about hardware/infrastructure costs
   They're included
- Depending on the offering, system administration may be included
- Or even applications

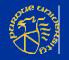

#### ...as a Service

Content Database Infrastructure Network Platform Software \_\_\_\_\_etc

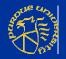

# Web application demo

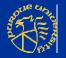

© 2017 Dr. Jeffrey A. Turkstra

# **Questions?**

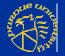

© 2017 Dr. Jeffrey A. Turkstra